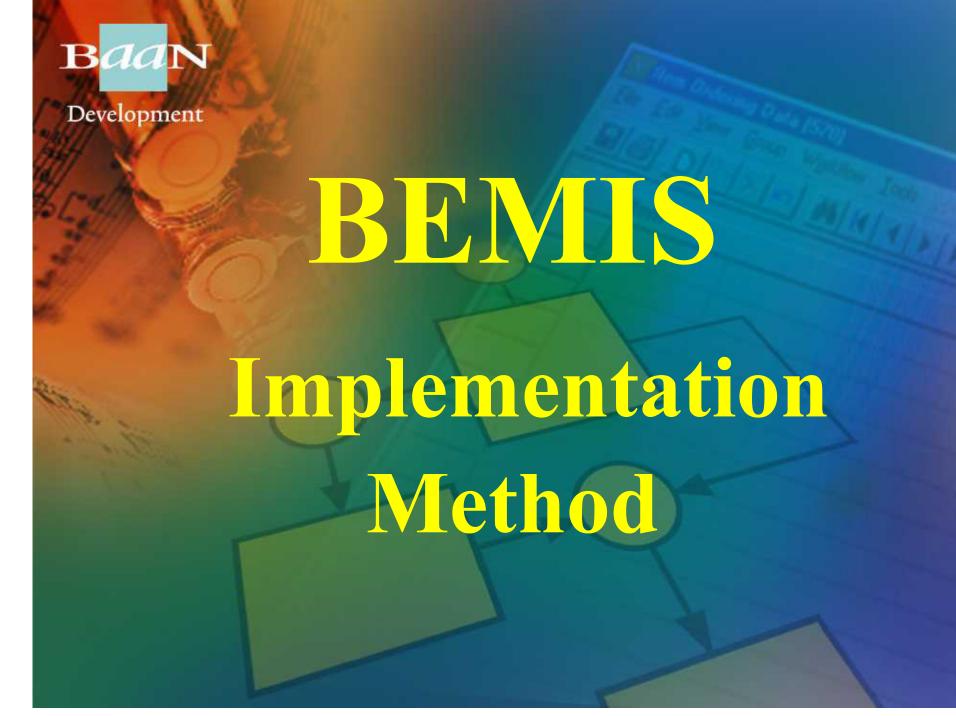

# Baan BEMIS Implementation Method Development

**Two main Rules:** 

1. Fast technical implementation

2. Fine Tests (thorough)

Development

1. Step: Build up an EDI "Wanted" Poster like this:

| 8 | Customer | Supplier | Network Path | Network Address | Schedule |     | DCI |     |
|---|----------|----------|--------------|-----------------|----------|-----|-----|-----|
|   |          |          |              |                 | IN       | OUT | IN  | OUT |
| ģ |          |          |              |                 |          |     |     |     |
| 7 |          |          |              |                 |          |     |     |     |
|   |          |          |              |                 |          |     |     |     |
| 1 |          |          |              |                 |          |     |     |     |
|   |          |          |              |                 |          |     |     |     |
| Ī |          |          |              |                 |          |     |     |     |
| Ī |          |          |              |                 |          |     |     |     |
|   |          |          |              |                 |          |     |     |     |
|   |          |          |              |                 |          |     |     |     |

# Baan BEMIS Implementation Method Development

Step 1.: Build up an EDI "Wanted" Poster like this:

Who are your Business Partners?
Which kind of messages do you want to exchange?

**Define your Network Directories Define the Network Addresses** 

### Baan

#### **BEMIS Implementation Method**

Development

Step 2.: Set up BEMIS as shown before (Cookbook)

Step 3.: Start to test BEMIS: Generate and import sample messages

Step 4.: If step 3 succeeds then start the testing together with your EDI Translator Software Supplier

Development

#### very important for testing:

- Check each position within the BEMIS message file.
- Compare the contents of the BEMIS message file with the data in the application.
- Look at each detail.

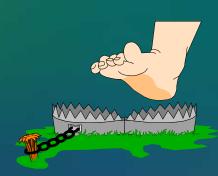

Development

#### **Critical Success Factor:**

- Fine Tests, this means check each partner an kind of message field by field
- Compare Source Message with the Target Message
- Build up Scenarios
- Try to translate and to import already sent messages

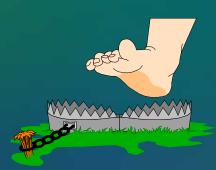

Development

**Critical Success Factor:** 

**Result of Fine Tests:** 

After the Fine Tests you have built up the complete EDI Environment in Baan and in the translator system. Every partner related message has been tested. Thus Baan only reports errors when im- or exporting messages if Code Tables have not been maintained.

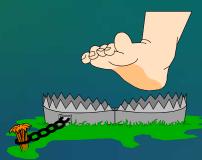

Development

At the point of view of a supplier:

Normally there is an 'old' ERP System running!

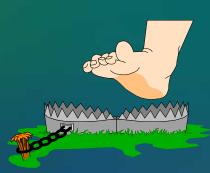

Development

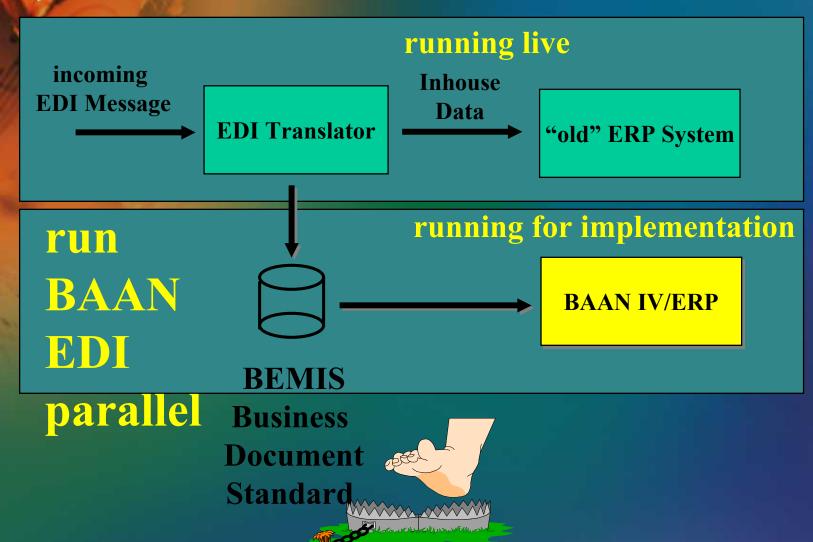